## Example 2: Spreadsheet Modelling Research And Manuscripture of the Mowledge Organiser

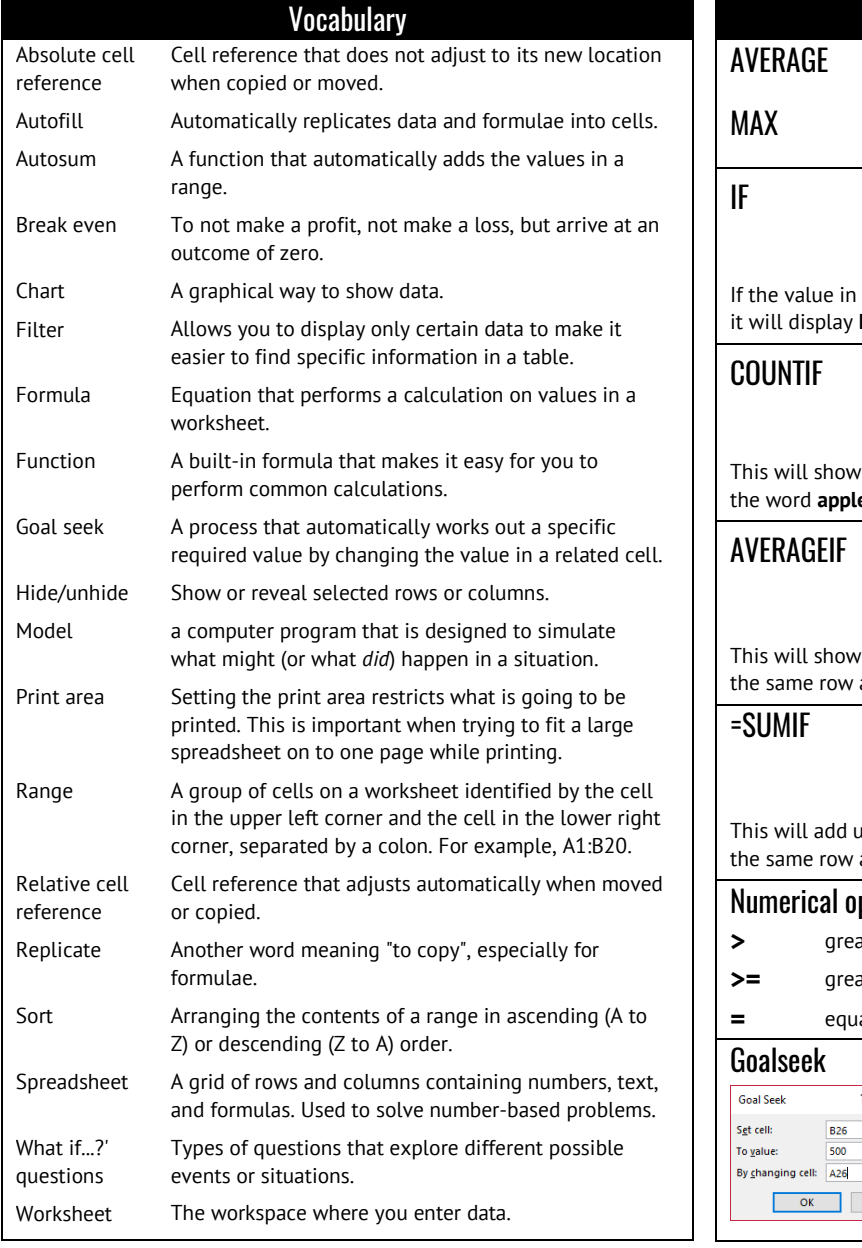

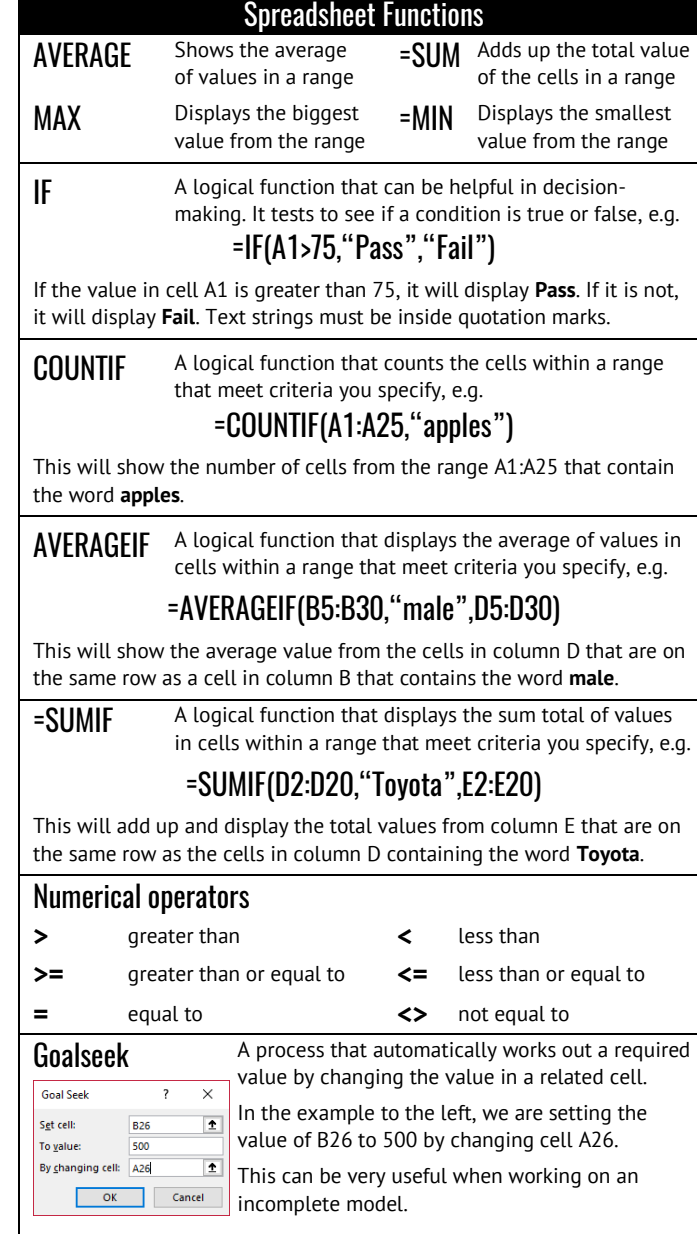

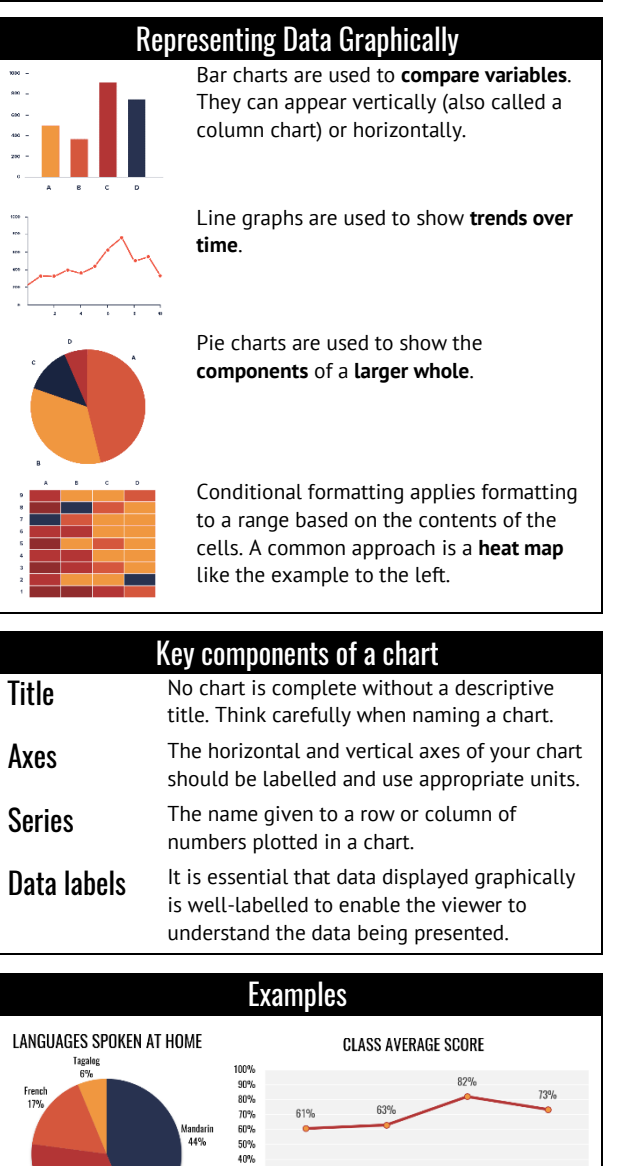

.<br>Iandarii  $44%$ 

Engl  $339$   $30%$  $\begin{array}{c} 20\% \\ 20\% \\ 10\% \\ 0\% \end{array}$ 

Test 1

Test 2

Final test

Test 3